# *Business Insights: Global*AC Library 2021

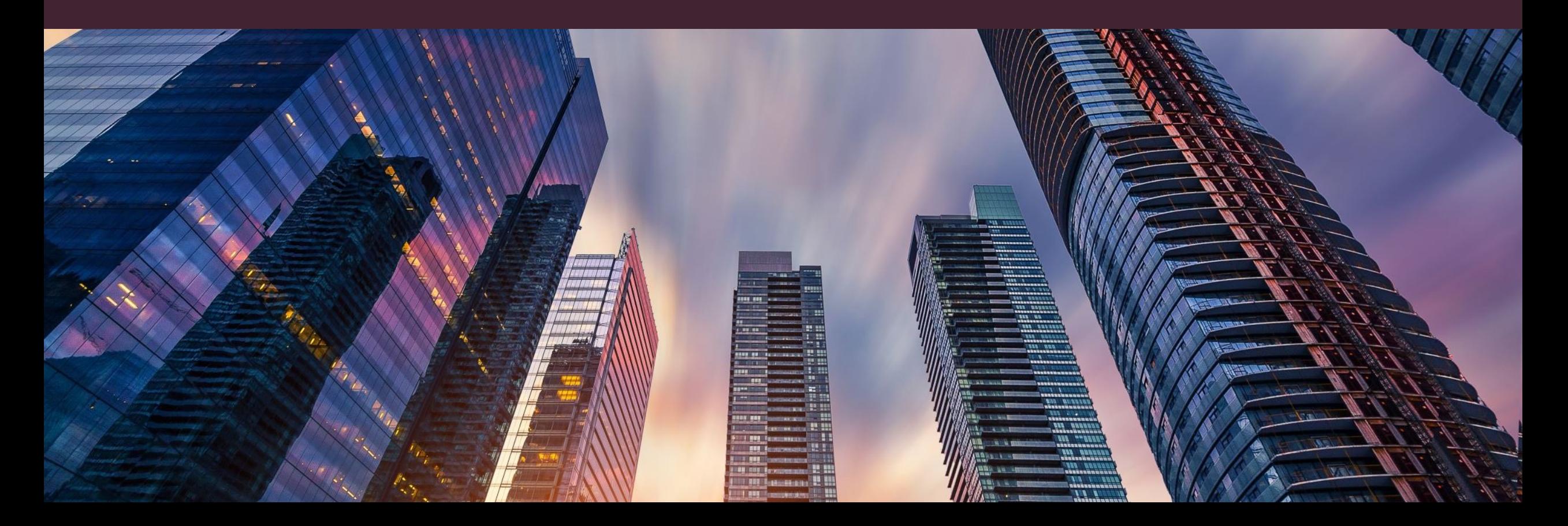

## *What is Business Insights: Global?*

• Business Insights: Global is a database that provides access to academic articles, magazines and newspaper articles as well as company or industry reports and statistics

• Business Insights: Global is a useful resource for students in COMM and ECON courses

**Business Insights: Global** 

COMM, ECON

Academic journals, Magazines, Newspapers

### *How do I access Business Insights: Global?*

 $\rightarrow$  To access Business Insights: Global, go to the  $\underline{A}$ Databases page on the Alexander College Librar for **Business Insights: Global** on the list of datab

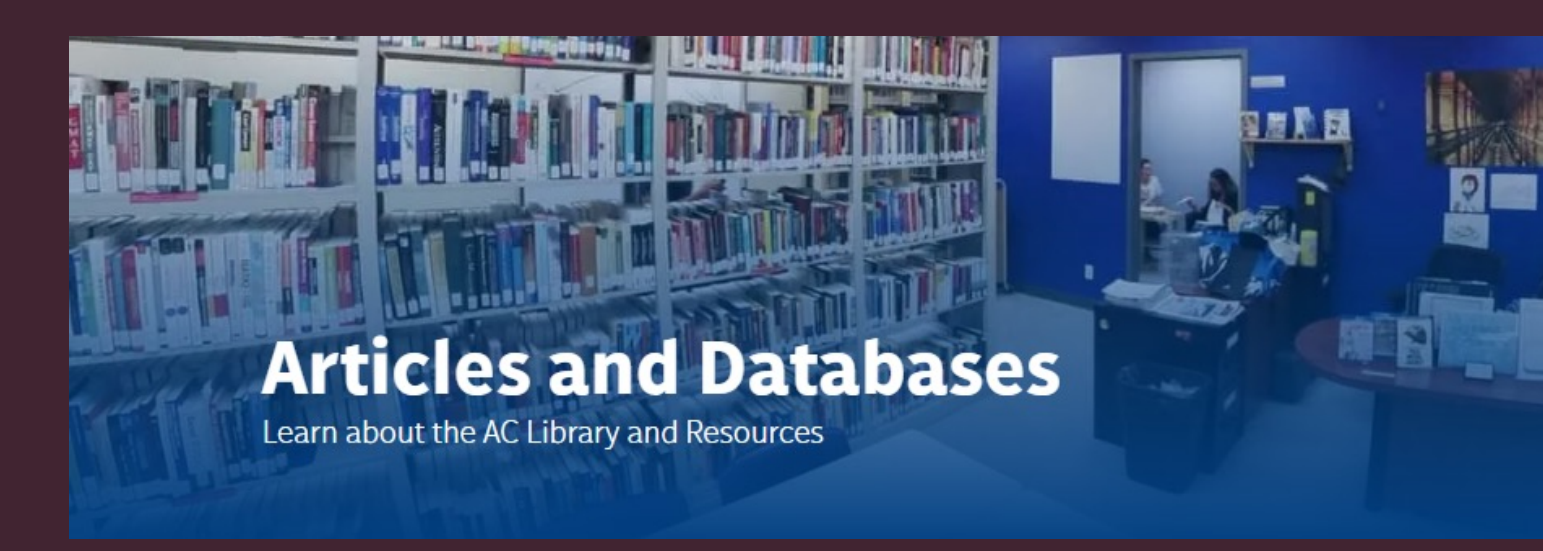

### *Searching in Business Insights: Global*

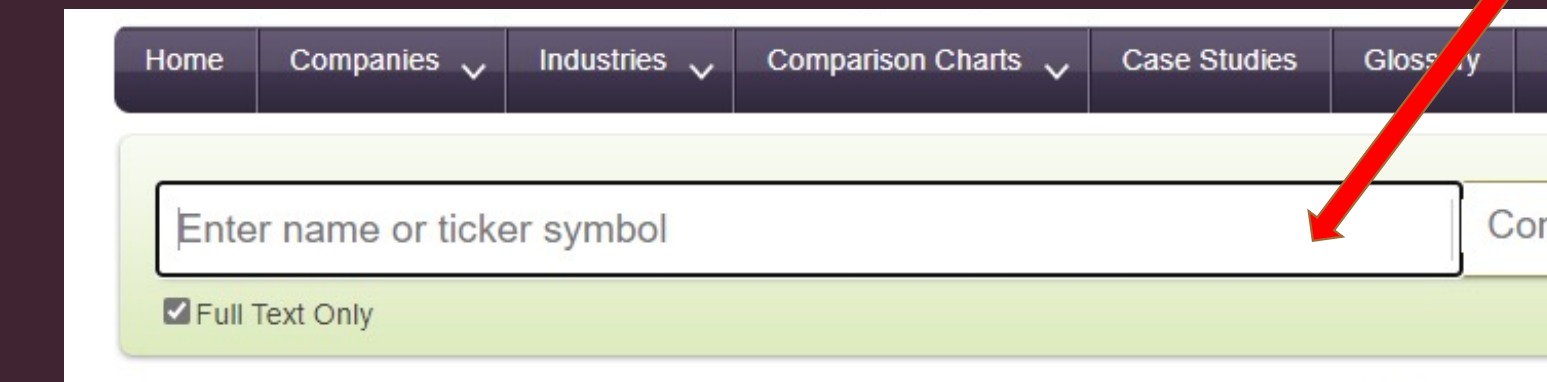

Important: Need help coming up with keywords? Use the AC Library's guide to creating keywords

### *Advanced Search*

Search different fields using your keywords

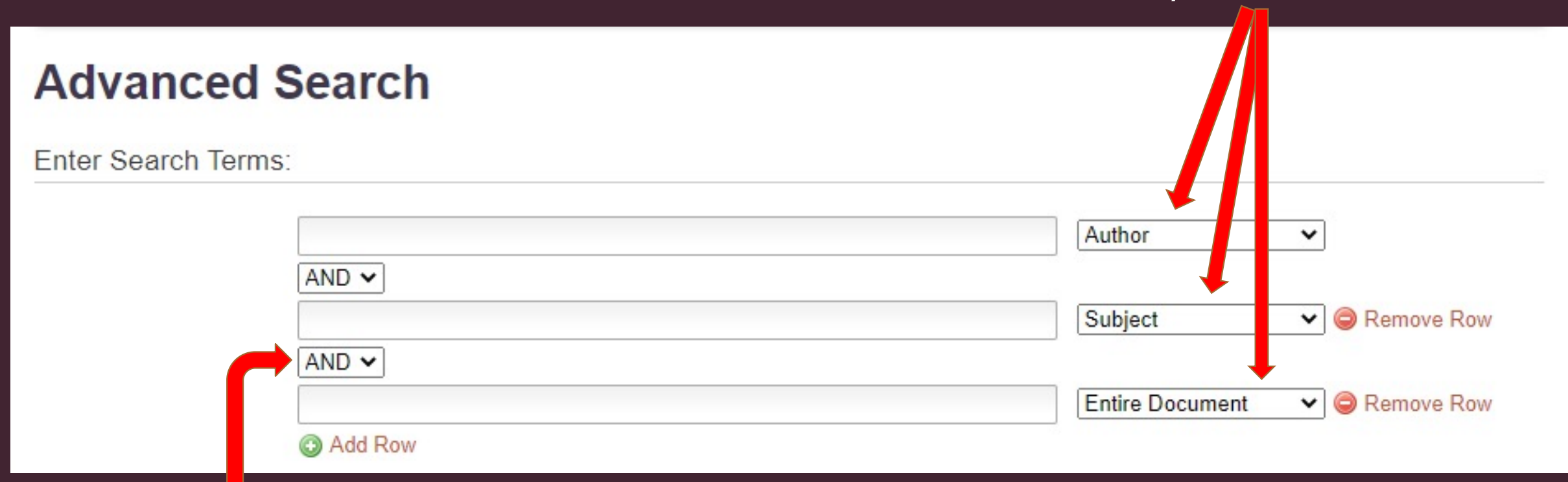

Search tools can be changed here

## *Advanced Search Continued*

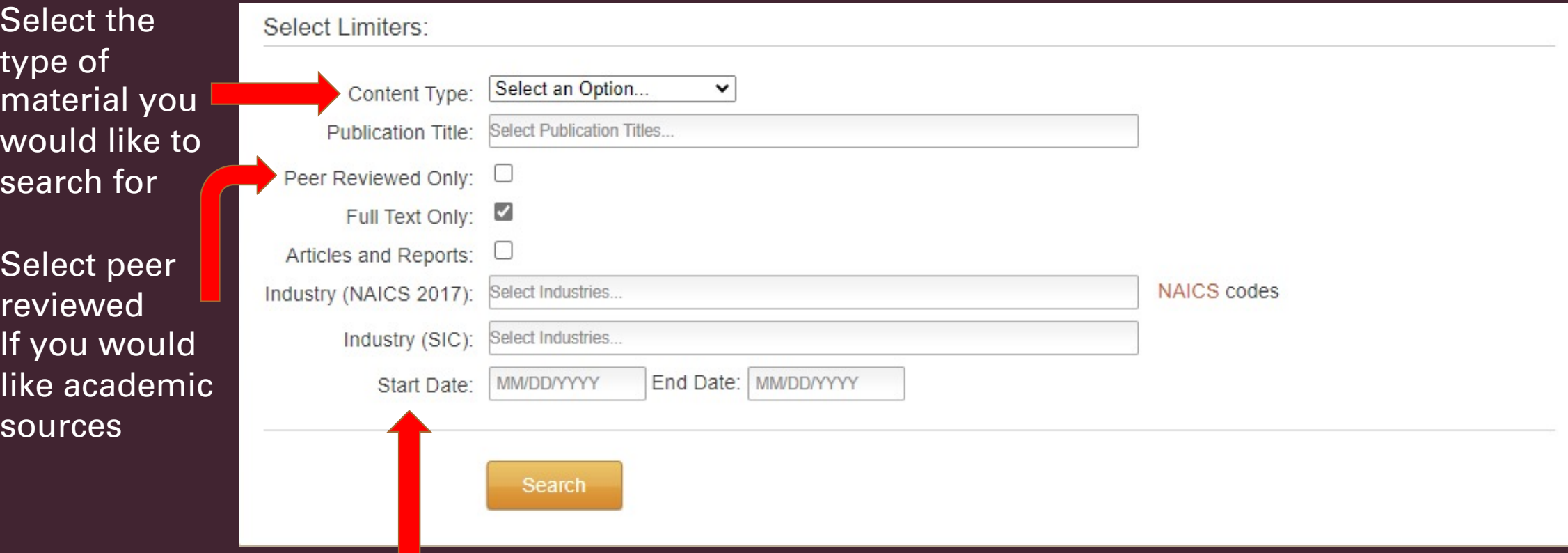

Enter a date range if you need only material within a certain timeframe

### *Search Results*

#### results for any additional **L** keywords

Explore other ways to limit your results on the left side including by dates, subjects and publication titles

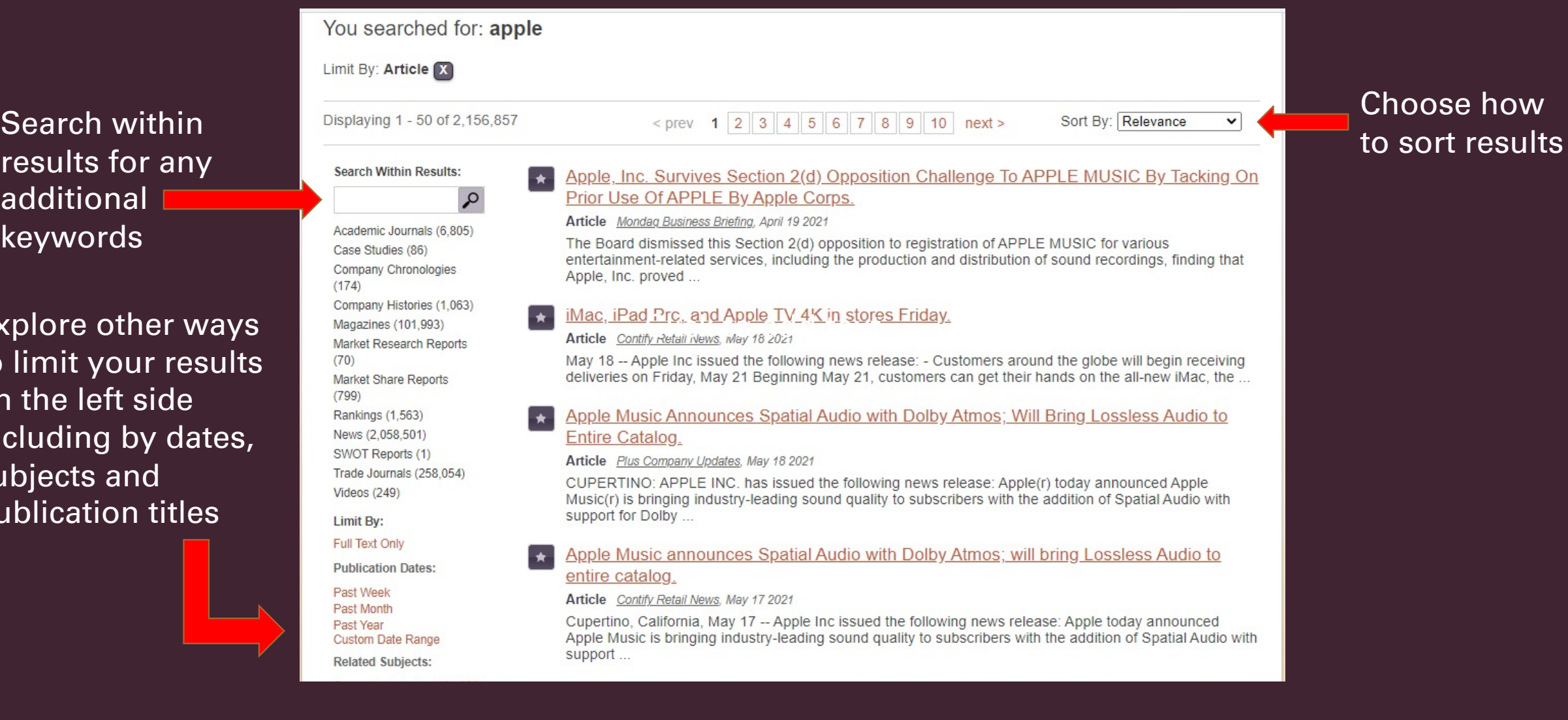

### *Searching for Company Reports – SWOT Reports*

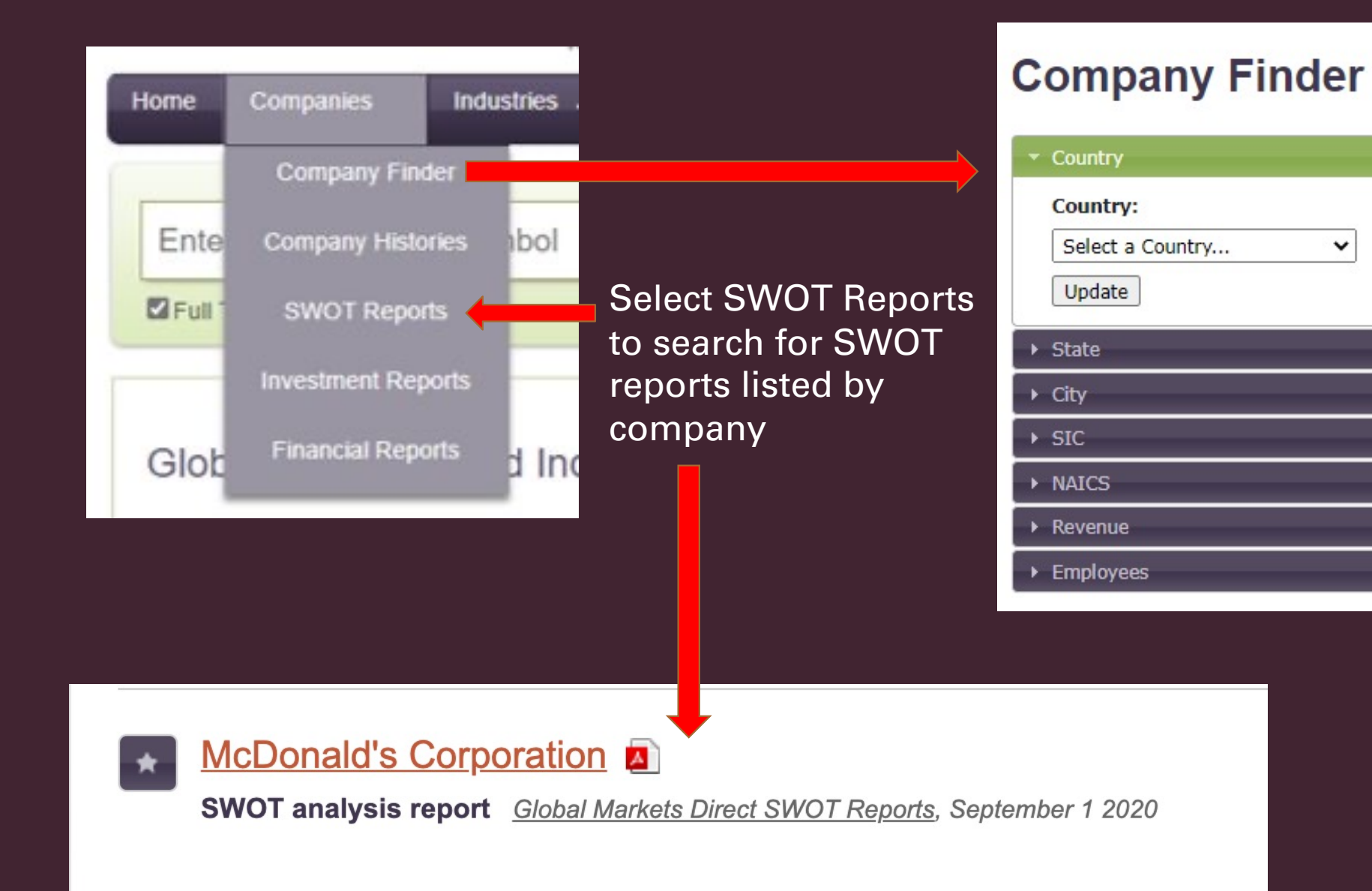

Filter your search for companies by country, city, revenue or other categories in Company **Finder** 

 $\checkmark$ 

#### *Searching for Industry Reports*

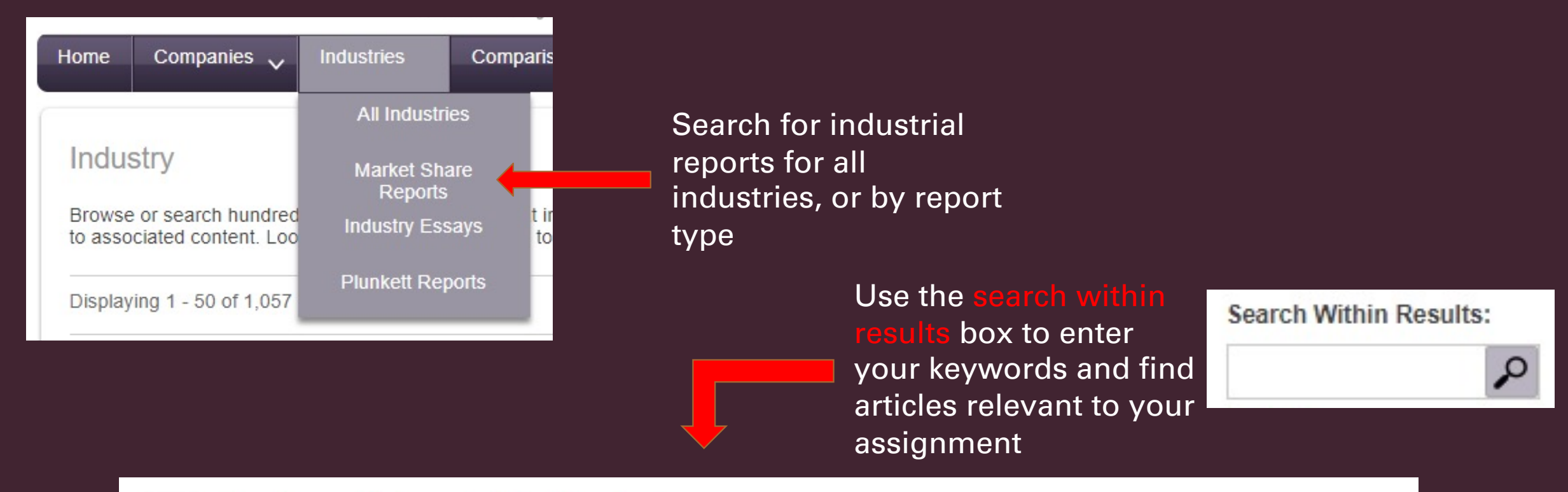

#### **Fruit and Vegetable Markets**

Industry Profile, Gale Business Insights Online Collection, 2021

This industry comprises establishments primarily engaged in retailing fresh fruits and vegetables Establishments primarily engaged in Retailing fruits and vegetables via electronic home shopping, mail-order, or direct ...

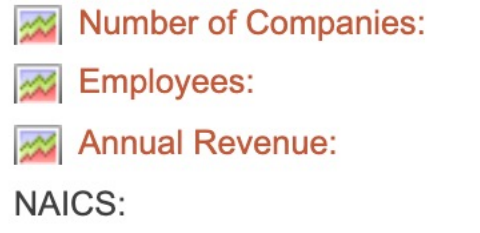

1

190

445230

\$24,900,000

#### *Comparing Companies*

Change your information output to a table, or find articles related to your selected companies and search metric

Chart

(current US\$)

Revenue

Use the comparison chart tab to compare countries, companies or industries

**Comparison Charts** 

**Countries** 

Companies

**Industries** 

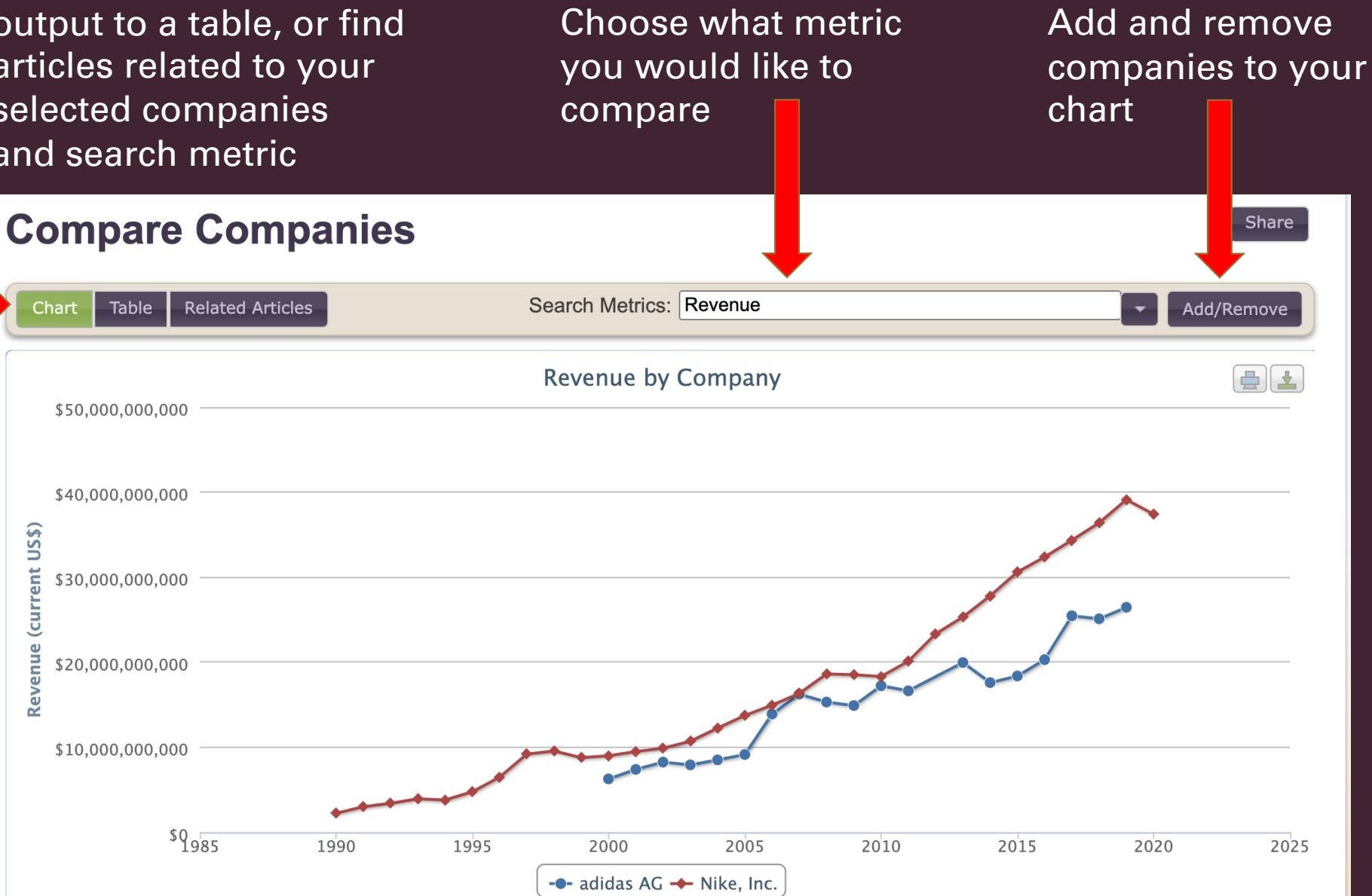

# *Need more help?*

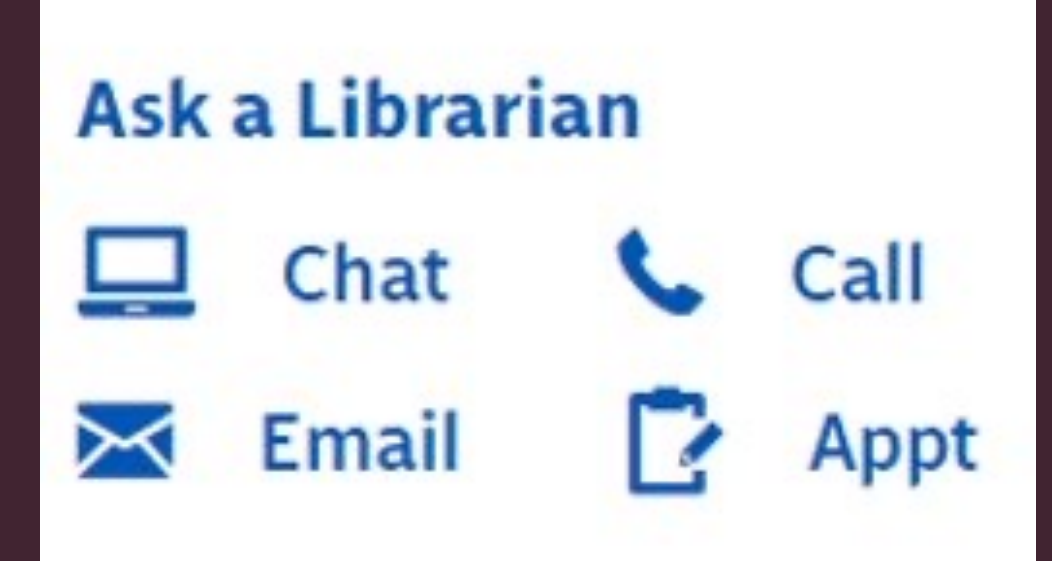

- $\rightarrow$  Email u
	- library@
- $\rightarrow$  Call us
	- 604-435
- $\rightarrow$  Book a with a r
- $\rightarrow$  Chat wi referend